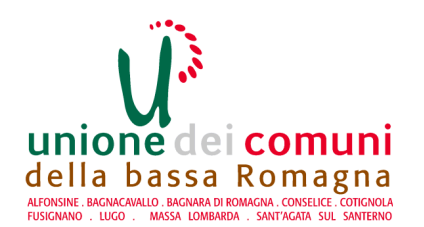

## **AREA SERVIZI FINANZIARI SETTORE RAGIONERIA** SERVIZIO COMUNI DI FUSIGNANO, **ALFONSINE E BAGNARA DI ROMAGNA**

## Determinazione N 90 del 10/05/2023

OGGETTO: COMUNE DI ALFONSINE - AFFIDAMENTO INCARICO PROFESSIONALE PER INDICAZIONI TECNICO-PROGETTUALI PER INOUADRAMENTO E RISOLUZIONE PROBLEMATICHE DI RISTAGNO ACQUE NELLO SCOLO ADIACENTE LA VIA STROPPATA AD ALFONSINE (RA). SMART CIG Z4D3B0886D. IMPEGNO DI SPESA

## **ESECUTIVITA'**

Ai sensi dell'art. 183 comma 7 del Testo Unico delle leggi sull'Ordinamento degli Enti Locali approvato con D. Lgs. n. 267 del 18.8.2000:

- esprimo il visto di regolarità contabile sulla determinazione in oggetto e ne attesto la  $(X)$ copertura finanziaria;
- $( )$ non esprimo il visto di regolarità contabile sulla determinazione in oggetto per le seguenti motivazioni<sup>.</sup>

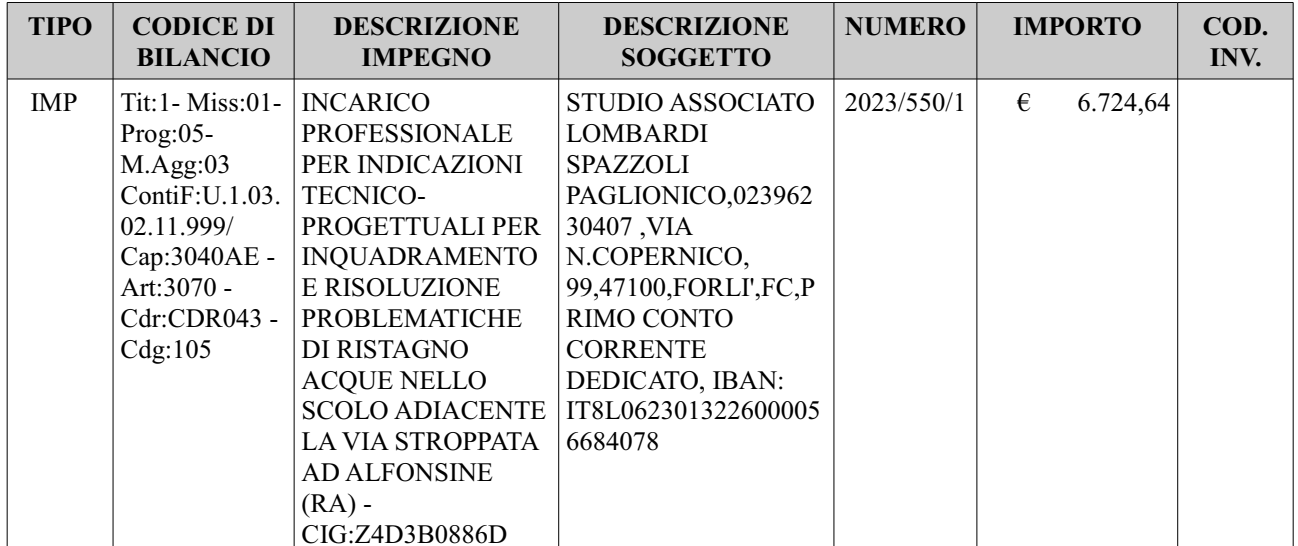

Alfonsine, 11/05/2023

IL RESPONSABILE DEL SERVIZIO COMUNI DI FUSIGNANO, ALFONSINE E BAGNARA DI ROMAGNA

## Dott.ssa Giovanna Farolfi

Copia analogica sottoscritta con firma autografa sostituita a mezzo stampa predisposta secondo le disposizioni di cui all'art. 3 del D.Lgs. 12/12/1993, n.39 del<br>documento informatico Determina: 2023 / 90 del 10/05/2023Prot 12/05/2023 al 26/05/2023 sottoscritto digitalmente da

re i ouzurio Farolfi il 11/05/2023 08:53:39 Il documento informatico da cui questa copia è tratta è stato predisposto ed è disponibile per la presa visione presso<br>il soggetto produttore in conformità alle Linee Guida Agid